# **RELATIVE STABILITY TOWARD DIFFEOMORPHISMS INDICATES PERFORMANCE IN DEEP NETS** Leonardo Petrini, Alessandro Favero, NEURAL INFORMATION<br>PROCESSING SYSTEMS Matthieu Wyart Mario Geiger,

# **MAX-ENTROPY DIFFEOMORPHISMS**

Goal: define a distribution of typical diffeomorphisms of controlled magnitude.

 $x(s)$ NOTATION

 $s = (u, v) \in [0, 1]^2$  $\tau$  $[\tau x](s) = x(s - \tau(s))$  deformed image

 $\tau(s)=(\tau_u(s),\tau_v(s))$  displacement vector field input image intensity (continuous) pixel position smooth deformation

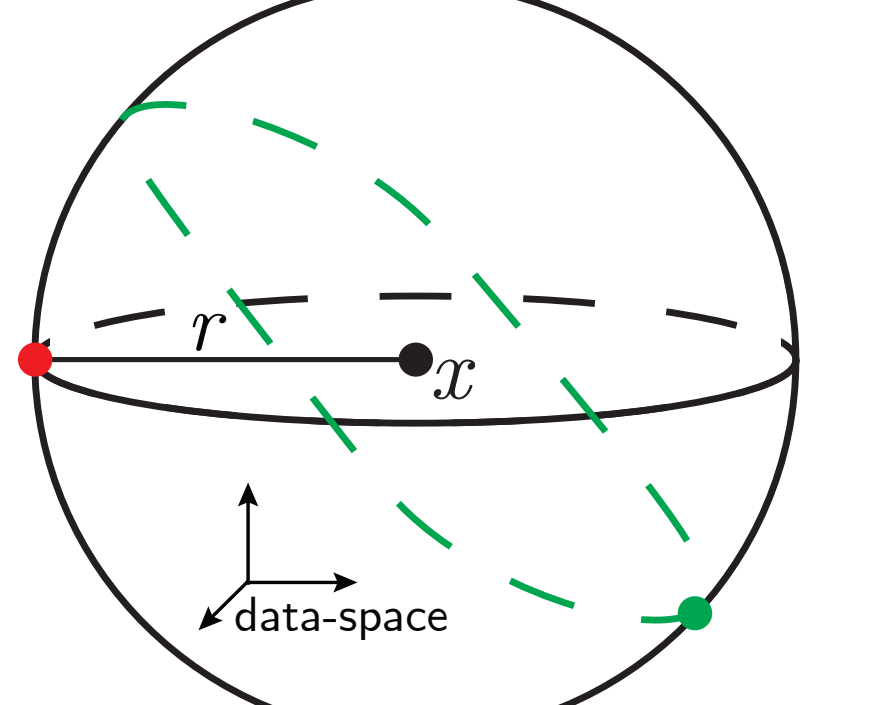

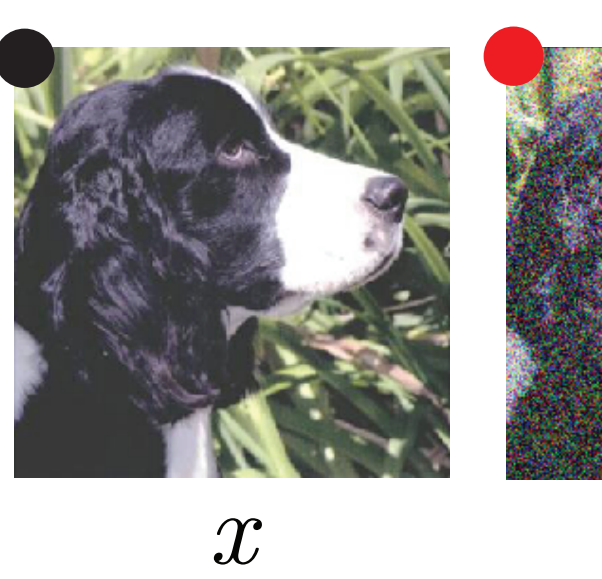

Figure: data-space around a data-point (illustrative). The relative stability to diffeomorphisms characterizes how a net  $f$  varies in the green directions, normalized by random ones - i.e. any point on the sphere, e.g. red dot.

# **DEEP NETS LEARN DIFFEO INVARIANCE**

1. At initialization (shaded bars)  $R_f \approx 1$  : neural nets, at initialization, are not particularly stable to diffeomorphisms. 2. After training (full bars)  $R_f$  is reduced by one or two orders of magnitude for SOTA nets, but not for simple ones.

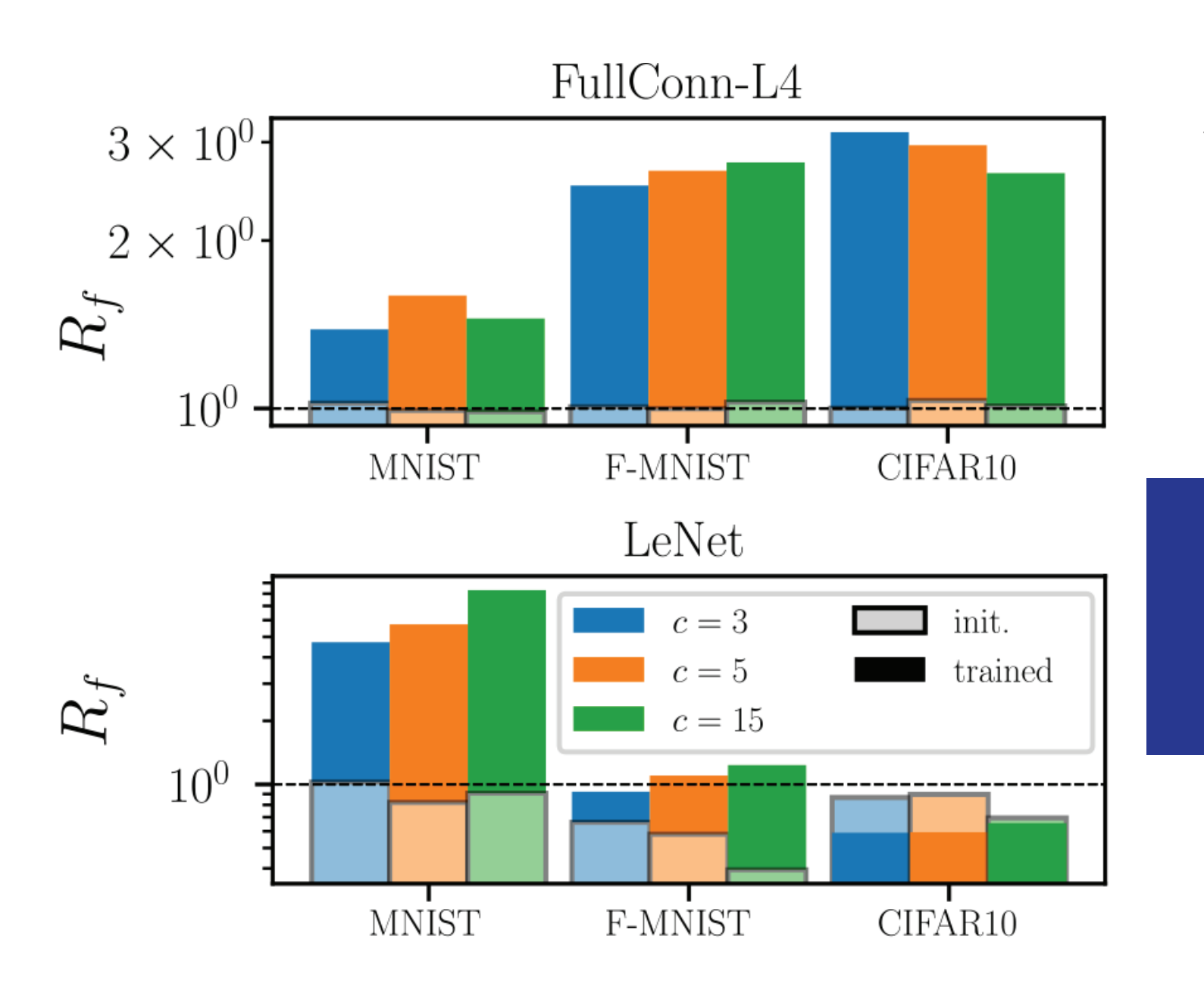

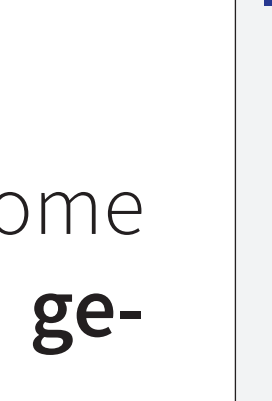

#### NOTATION

 $x$  input image intensity  $\tau-$  smooth deformation f  $\eta$  isotropic noise network function Moreover, we fix  $\|\eta\| = \langle \|\tau x - x\|\rangle$ 

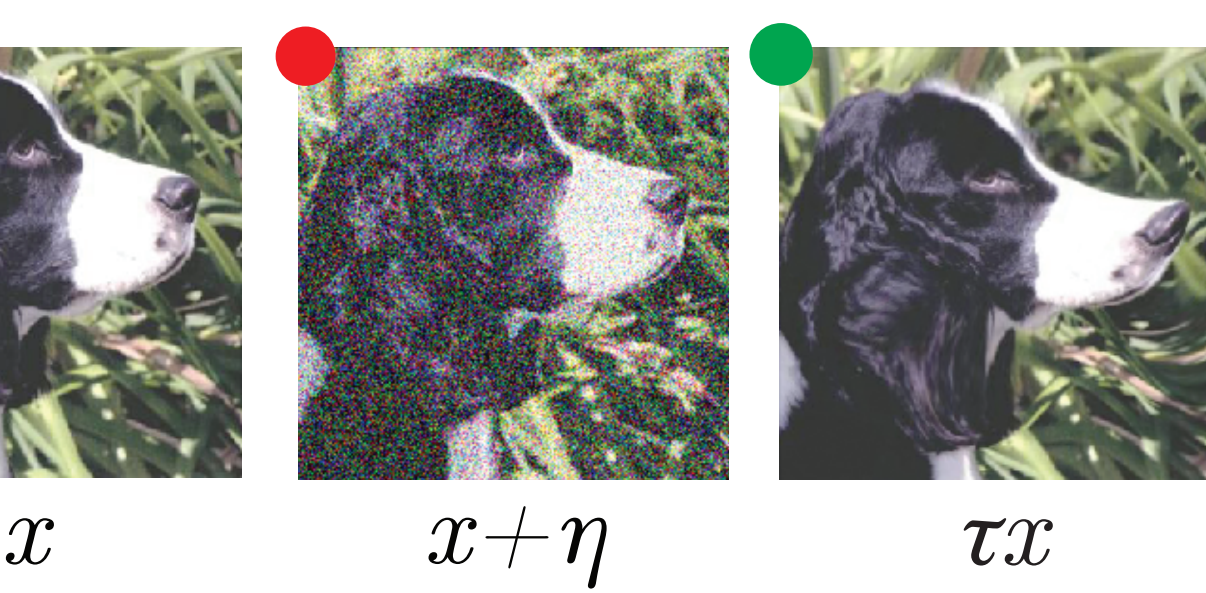

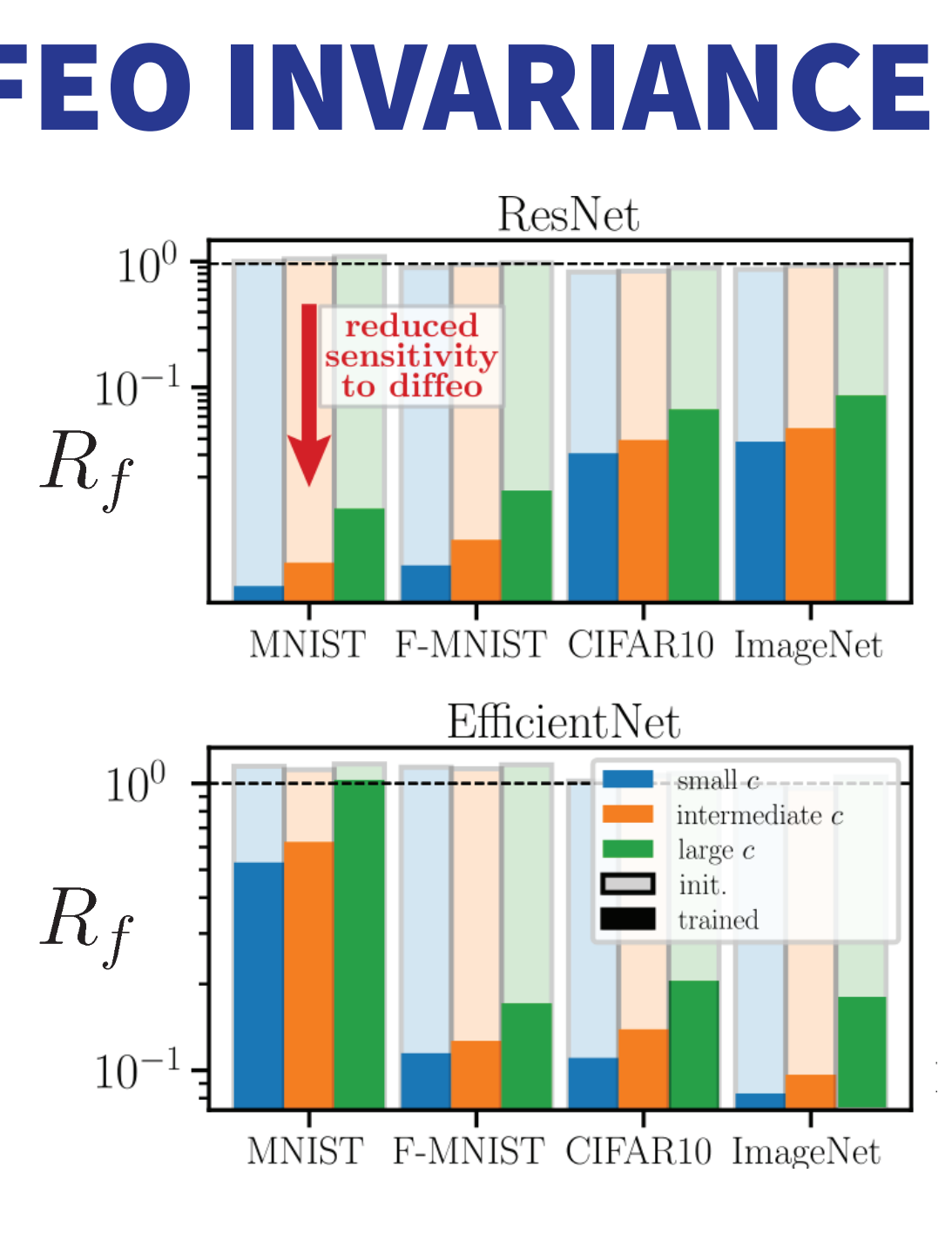

#### Is there a relationship with performance?

# INSHORT

We revisit this question by

architectures and datasets.

We conclude that *relative diffeomorphisms stability* 6. builds up with training in SOTA nets

7. is important for obtaining good performance

# **DIFFEO STABILITY AND PERFORMANCE**

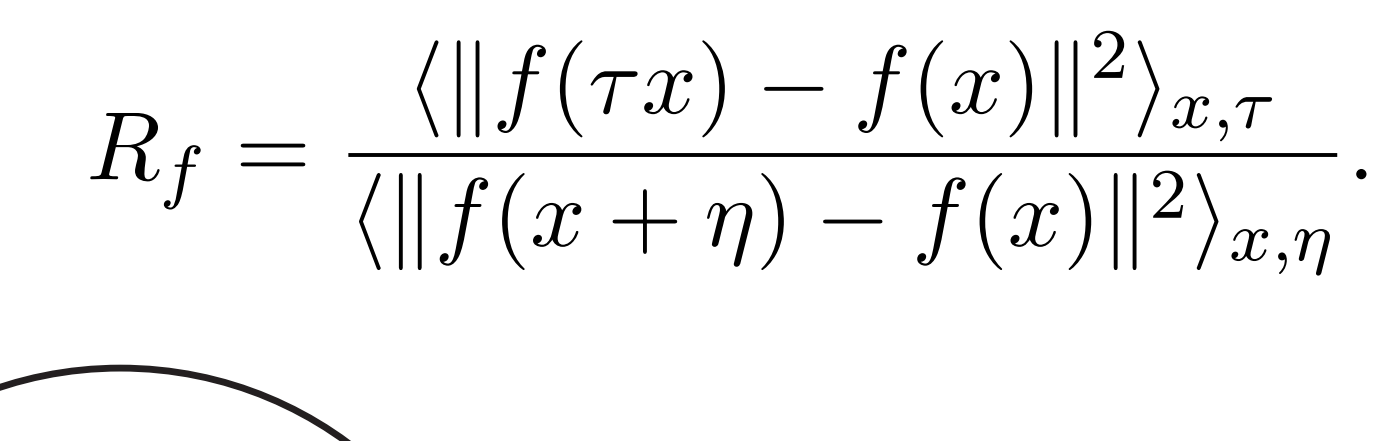

github.com/pcsl-epfl/diffeomorphism Training SOTA nets: github.com/leonardopetrini/diffeo-sota Pre-trained models: doi.org/10.5281/zenodo.5589869

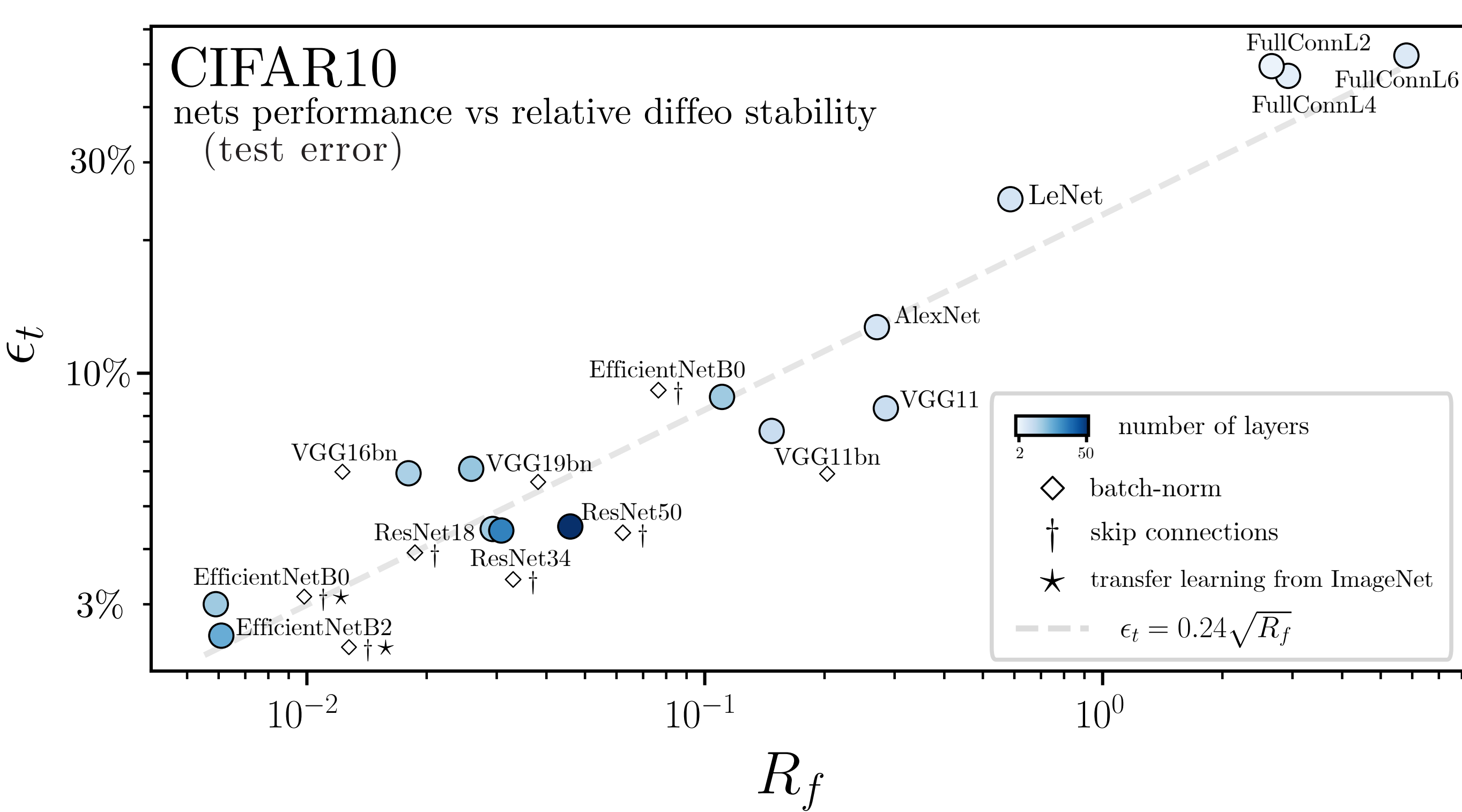

# CONCLUSION

We have introduced a novel empirical framework to characterize how deep nets become invariant to diffeomorphisms. It is jointly based on a maximum-entropy distribution for diffeomorphisms, and on the realization that stability of these transformations relative to generic ones  $R_f$  strongly correlates to performance, instead of just the diffeomorphisms stability considered in the past.

Diffeomorphisms library:

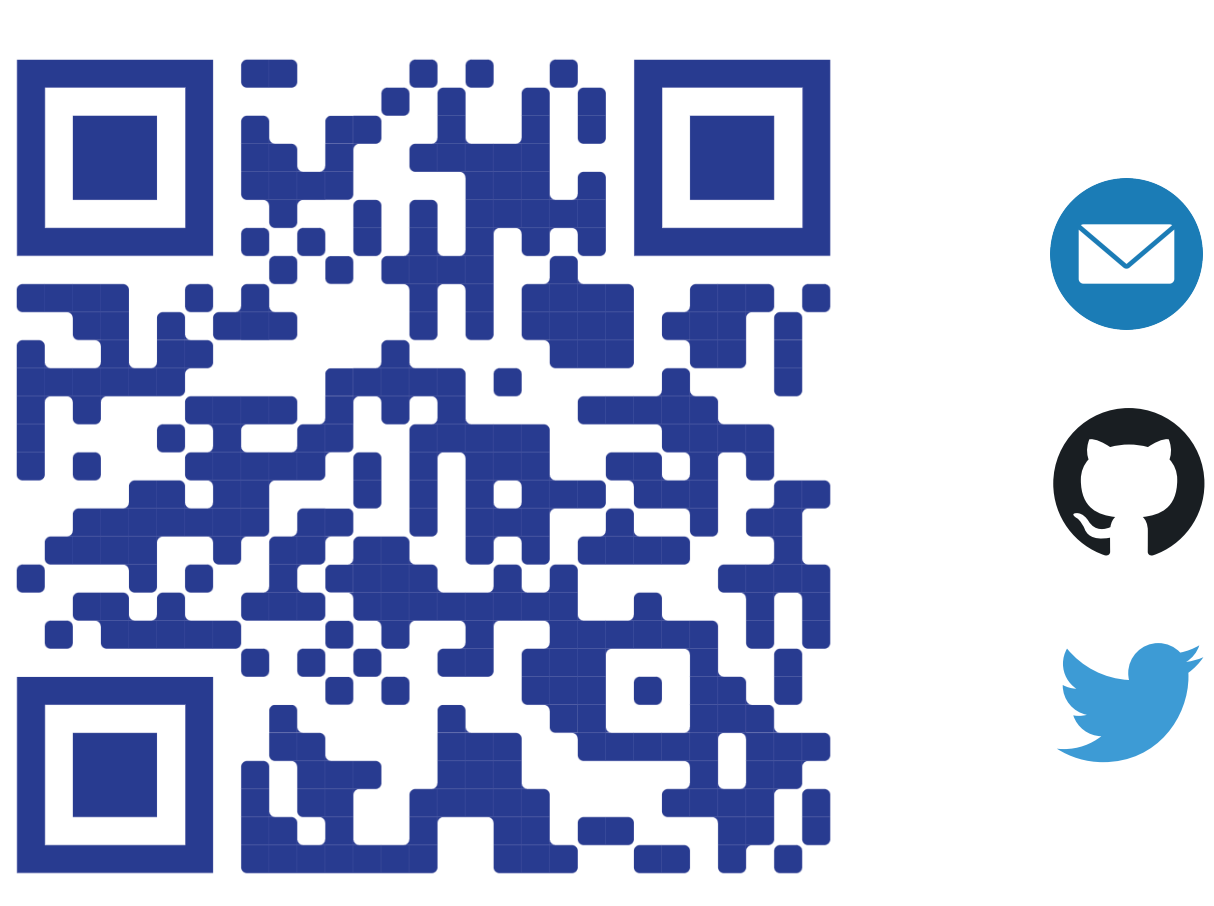

## 1. Why deep nets can classify images living in high dimension? 2. Do they do so by becoming stable to diffeomorphisms?

B. Previous empirical works are in support of a negative answer to (2.)

### 4. defining a maximum-entropy distribution on diffeomorphisms **5.** finding that the stability toward diffeomorphisms relative to that of *generic transformations*  $R_f$  *shows robust empirical behaviors across*

Relative stability shows a striking correlation with performance!

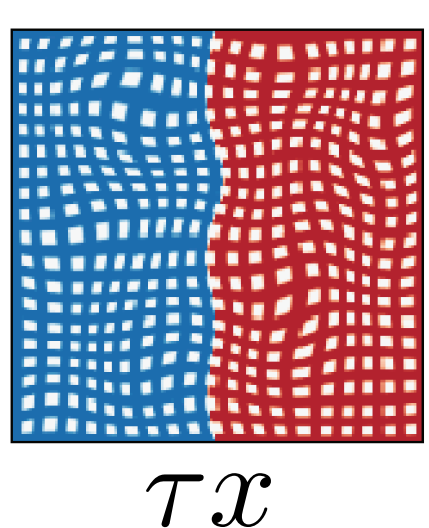

 $(1)$ 

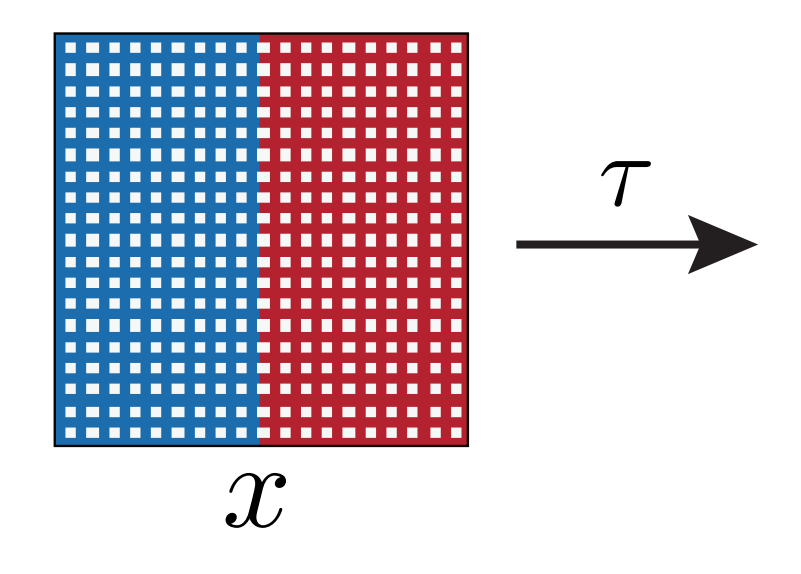

The deformation amplitude is measured by:

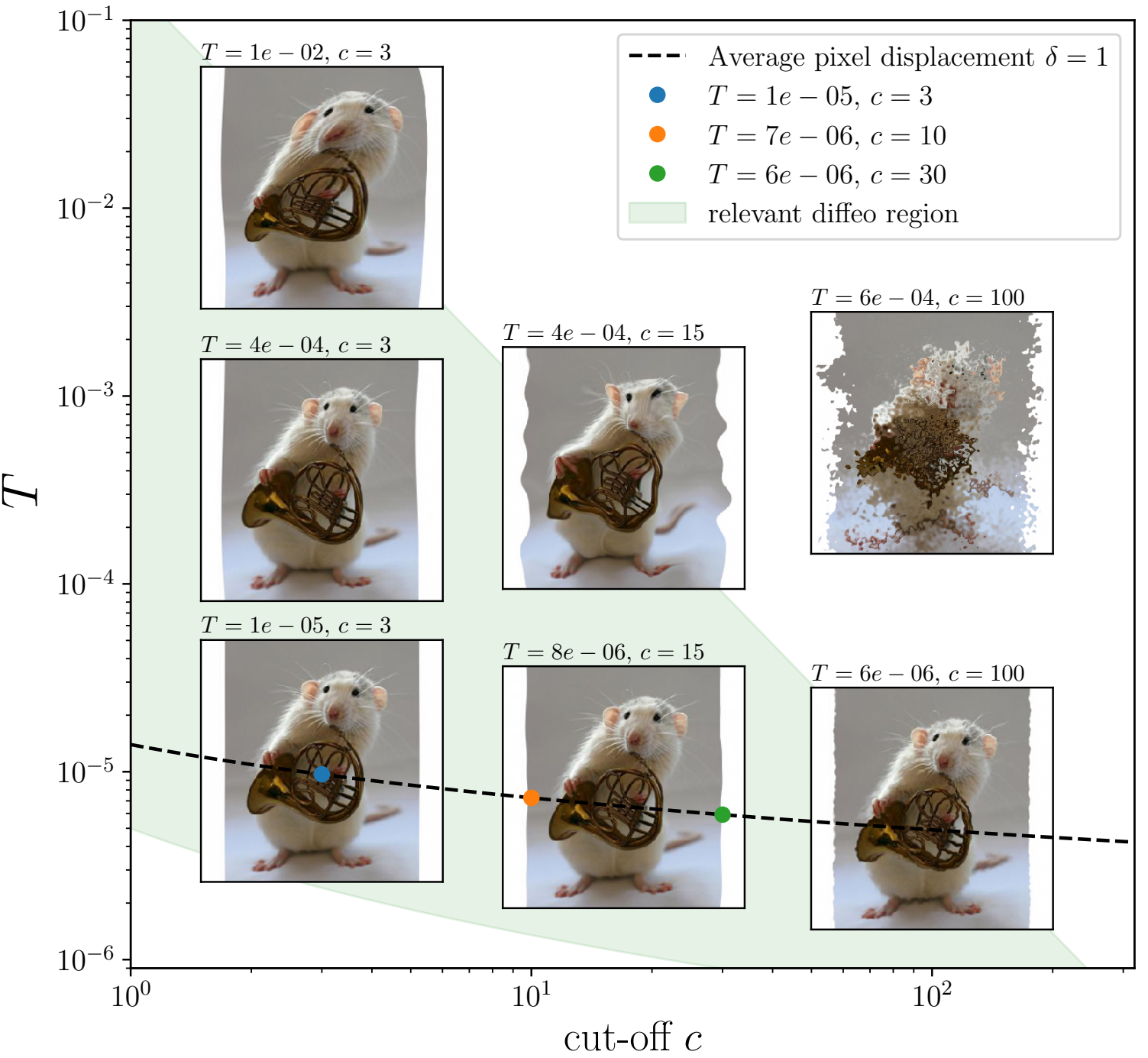

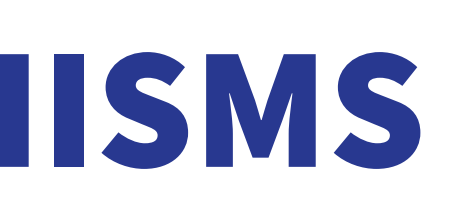

$$
\|\nabla \tau\|^2 = \int_{[0,1]^2} (\nabla \tau_u)^2 + (\nabla \tau_v)^2 \ du dv.
$$

We write each of the displacement fields in real Fourier basis and fix the picture frame not to be deformed (i.e.  $\tau_u = \tau_v = 0$  if  $u = 0, 1$  or  $v = 0, 1$  ):

(2)

# RELATIVE STABILITY

Goal: establish if a deep net learns to beco more stable to diffeomorphisms than to a neric data transformation.

We define the relative stability to diffeomorphisms as

$$
\|\nabla \tau\|^2 = \frac{\pi^2}{4} \sum_{i,j} (C_{ij}^2 + D_{ij}^2)(i^2 + j^2).
$$

In order to control  $\langle \|\nabla \tau\|^2 \rangle$ , we introduce a **temperature** parameter T such that  $\langle ||\nabla \tau||^2 \rangle \propto T$  . This is a canonical ensemble where the energy  $||\nabla \tau||^2$  is a sum of quadratic random variables and the equipartition theorem applies: each term contributes equally to the sum-on average-fixing the variance of the Fourier coefficients:

$$
\tau_u = \sum_{i,j} C_{ij} \sin(i\pi u) \sin(j\pi v).
$$

The Fourier coefficients  $C_{ij}$  are random variables and their distribution defines the one over displacement fields.

To determine it, we inject  $(2)$  into  $(1)$  and get:

$$
\langle C_{ij}^2 \rangle = \frac{T}{i^2 + j^2} \ .
$$

Finally, the distribution that maximizes entropy with a constraint on the variance is the **Gaussian**, hence

$$
C_{ij} \sim \mathcal{N}\left(0, \frac{T}{i^2 + j^2}\right).
$$

Figure: some sample of max-entropy diffeomorphisms.

- leonardopetrini@epfl.ch
- github.com/leonardopetrini
- twitter.com/leopetrini\_